راهنمای ثبت درخواست تعیین استاد راهنما

حتماً پس از ثبت درخواست به کارشناس تحصیالت تکمیلی دانشکده جهت دریافت فرم مراجعه کنید.

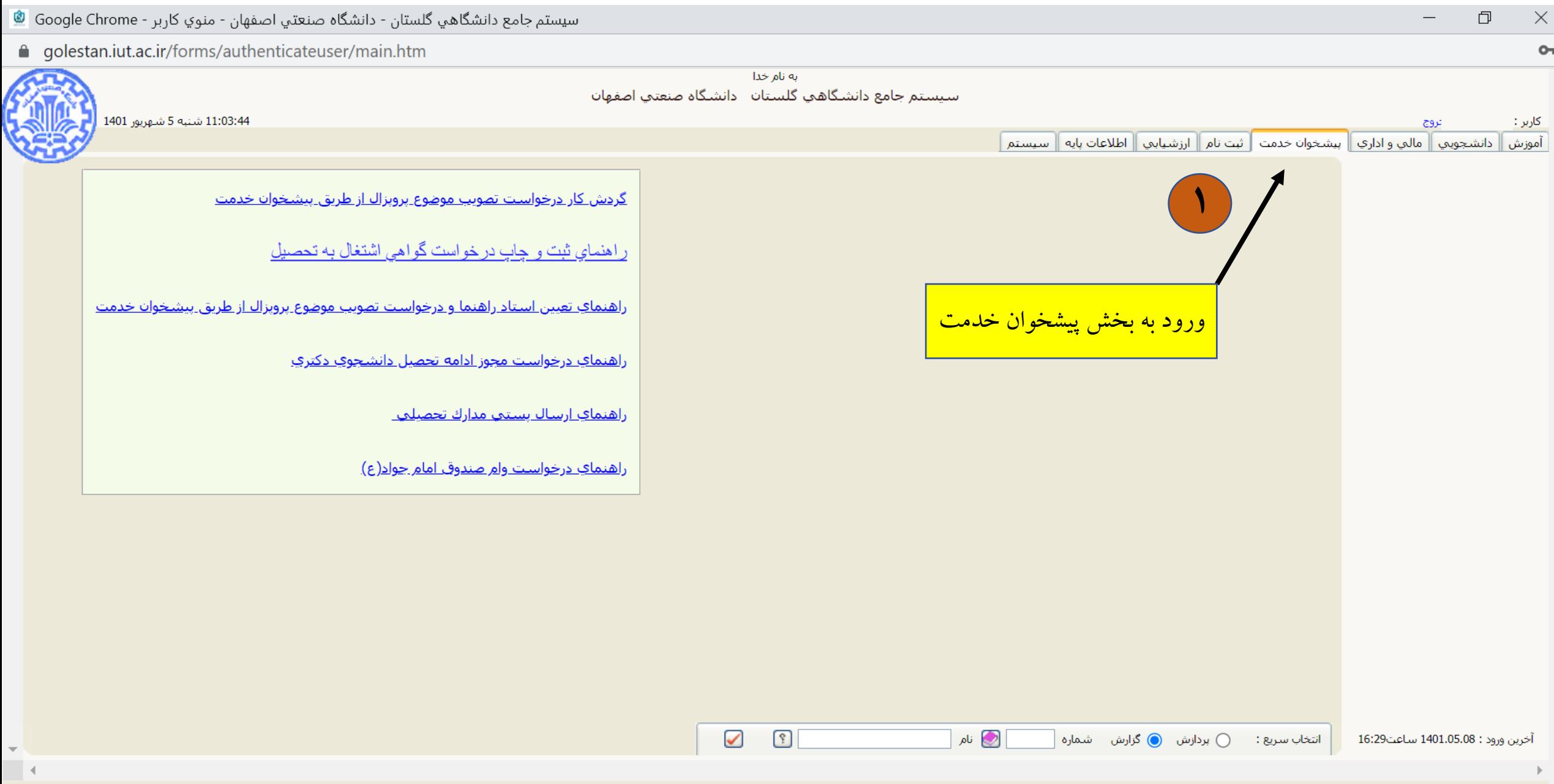

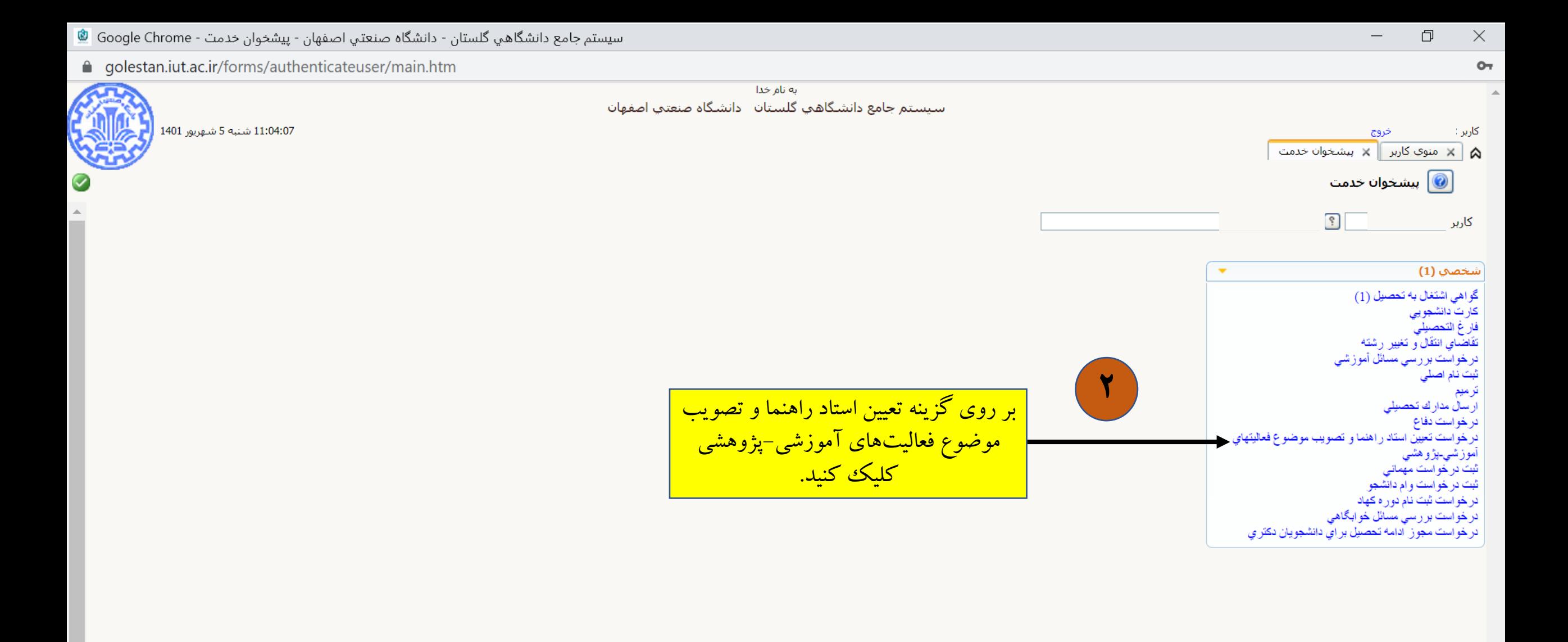

ے<br><del>ای</del>ابارگشت

المجسد العلمية

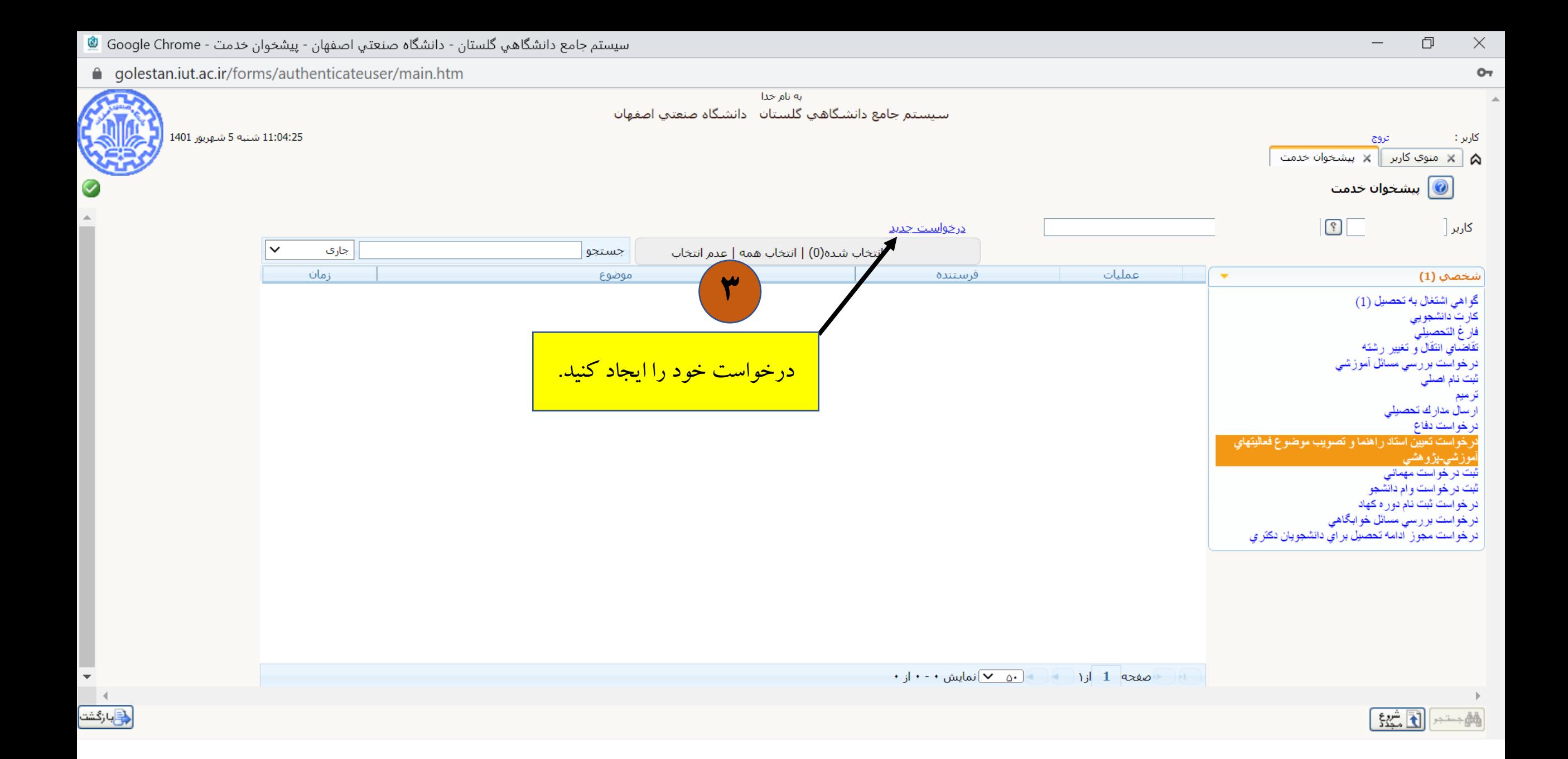

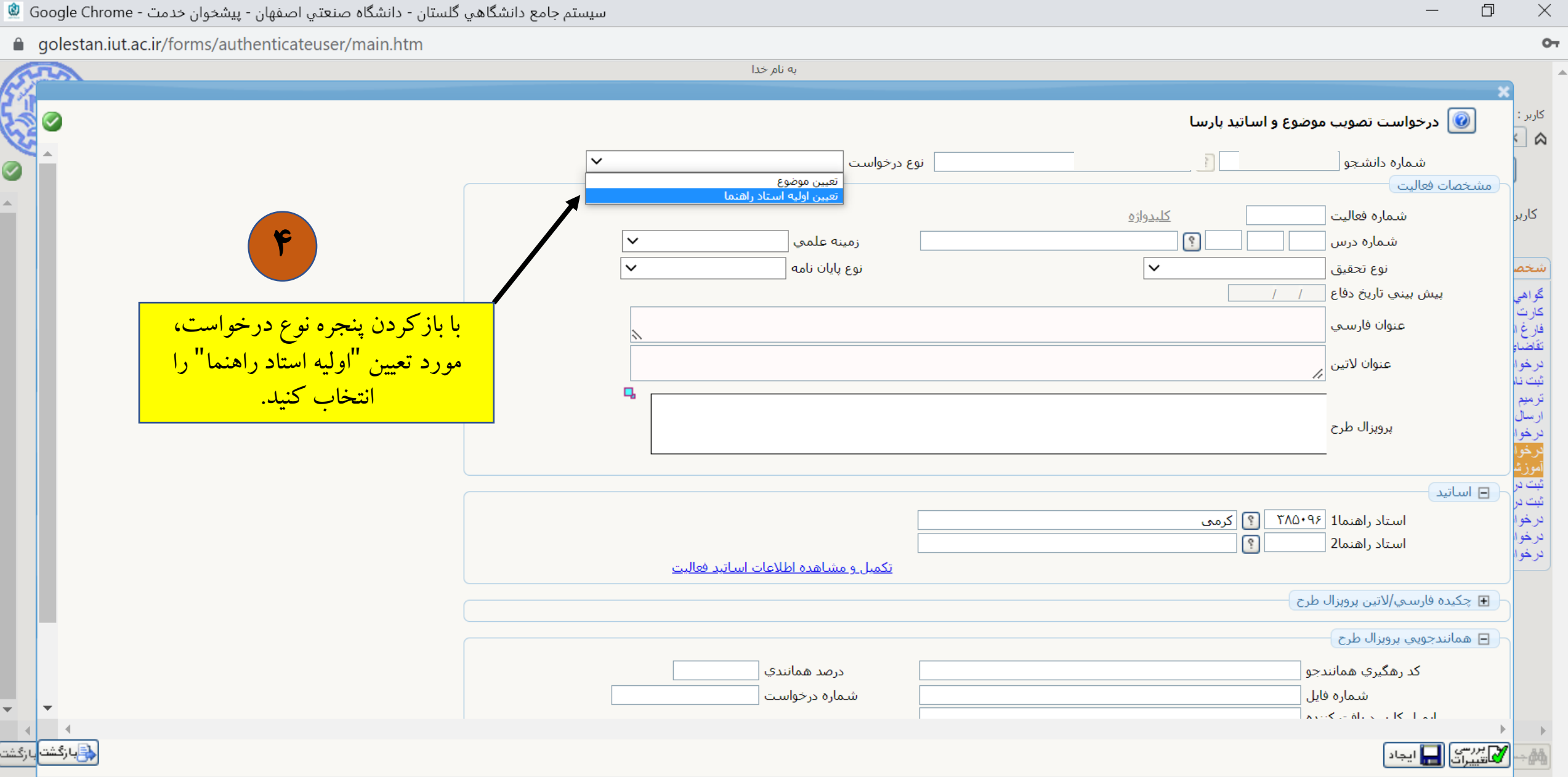

سيستم جامع دانشگاهي گلستان - دانشگاه صنعتي اصفهان - پيشخوان خدمت - Google Chrome <sup>@</sup>

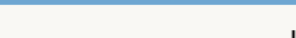

سيستم جامع دانشگاهي گلستان - دانشگاه صنعتي اصفهان - پيشخوان خدمت - Google Chrome <sup>@</sup>

● golestan.iut.ac.ir/forms/authenticateuser/main.htm

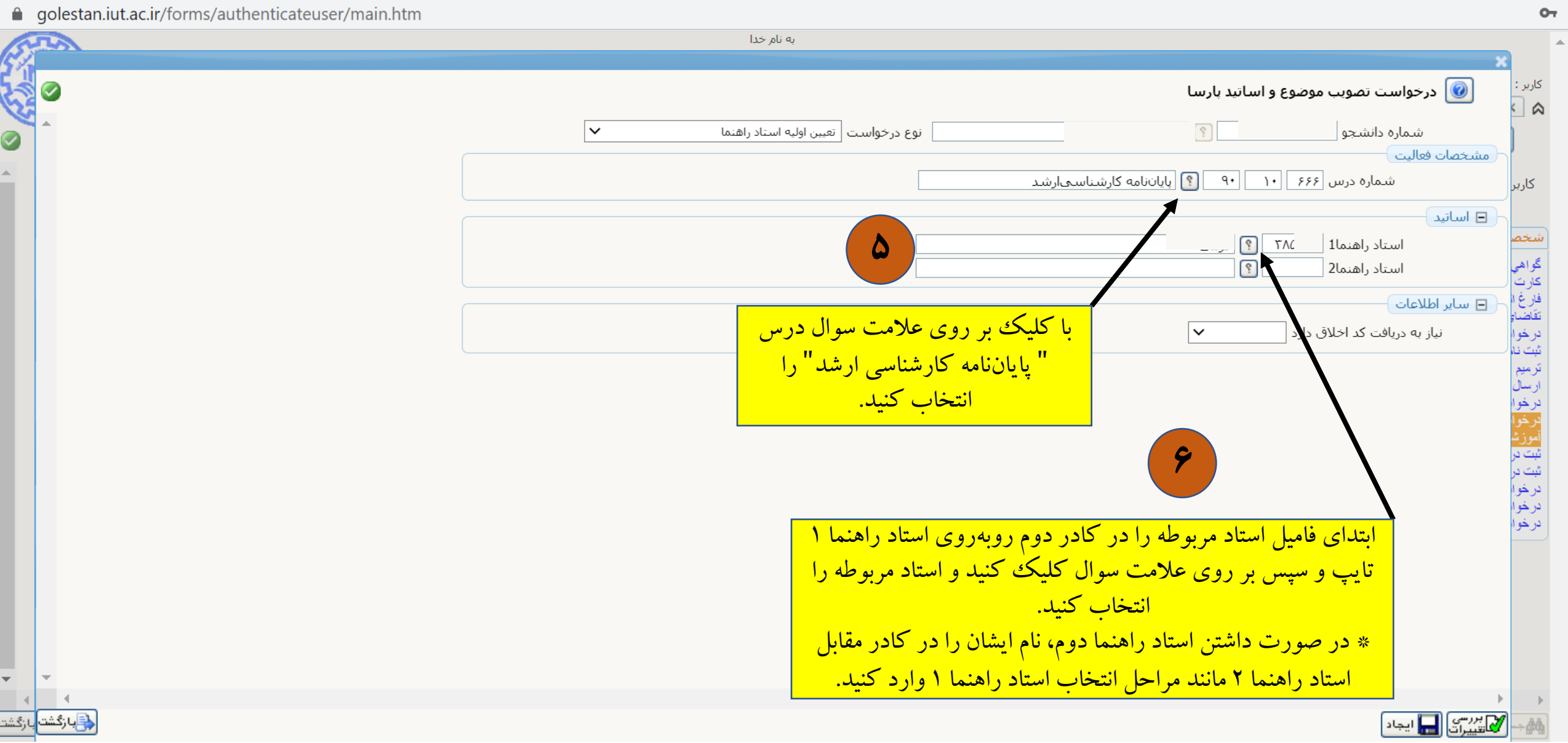

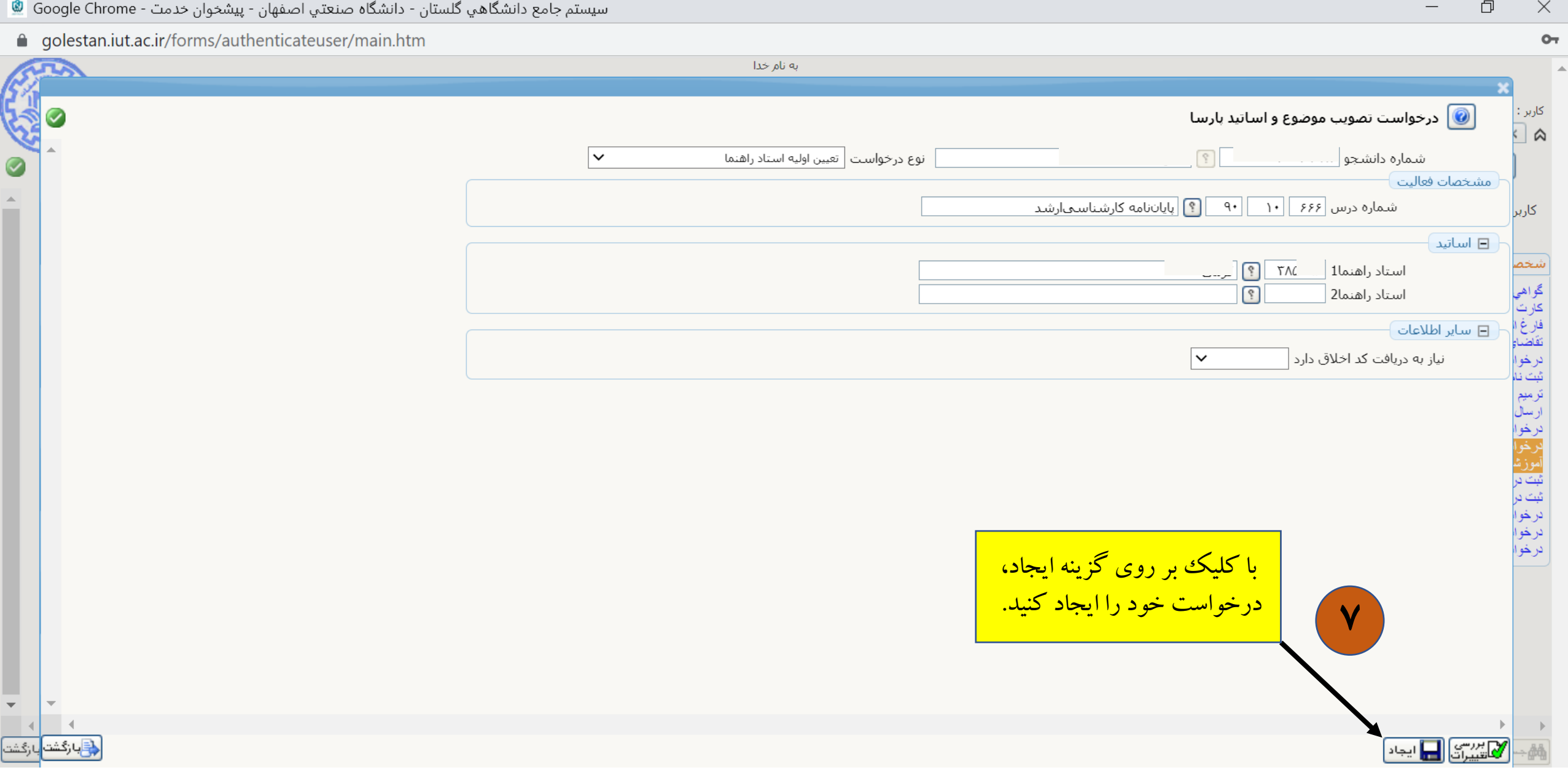

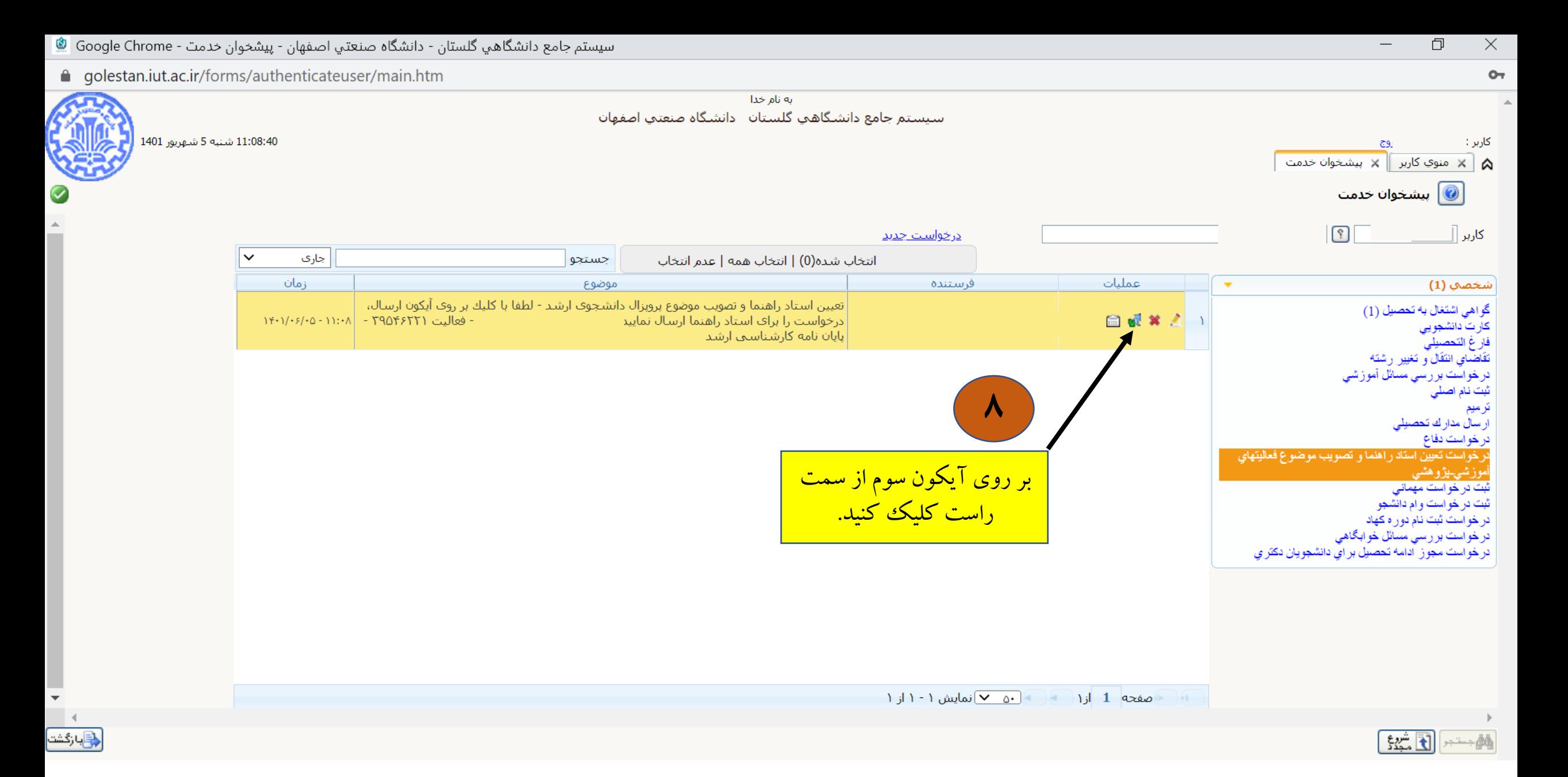

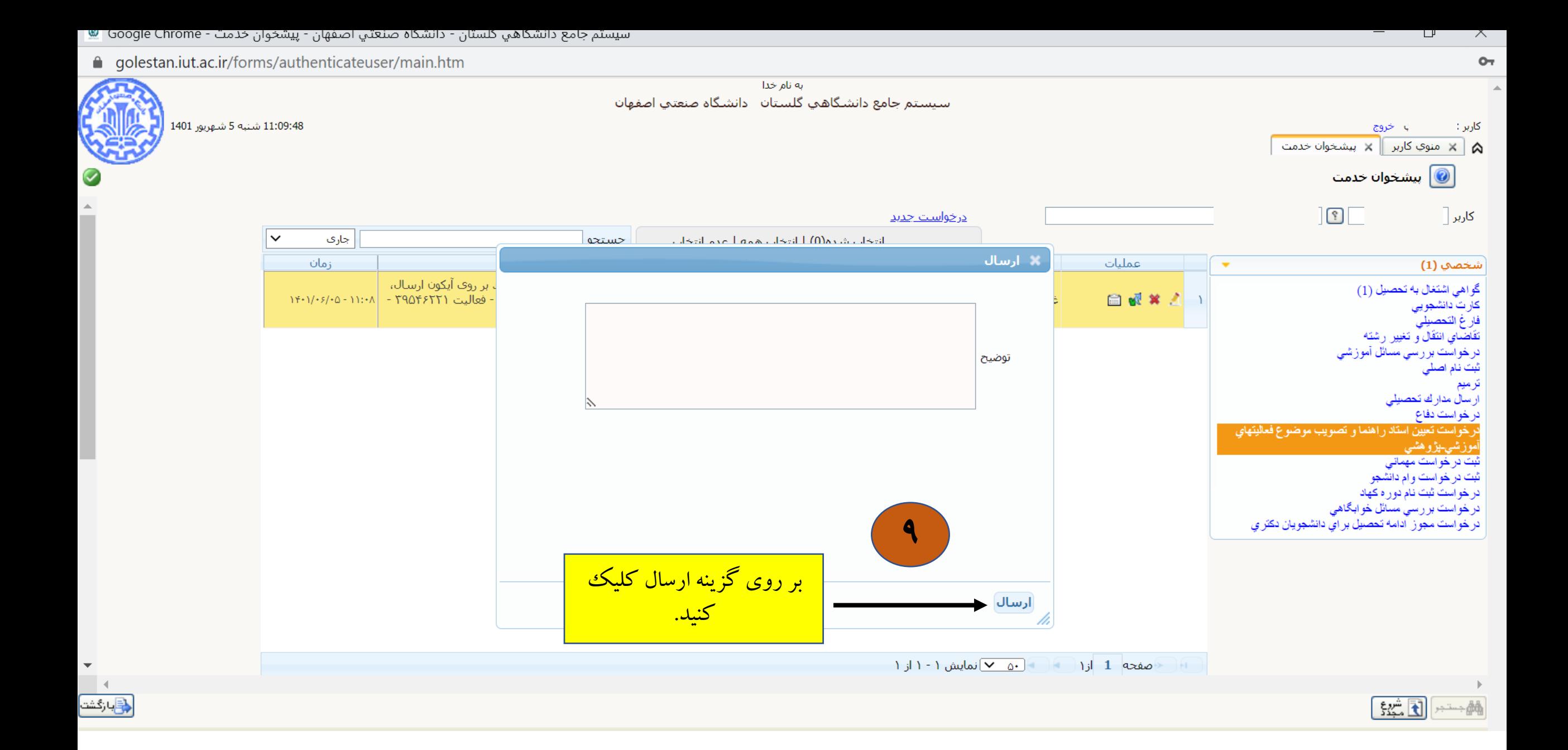

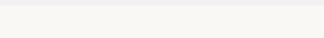

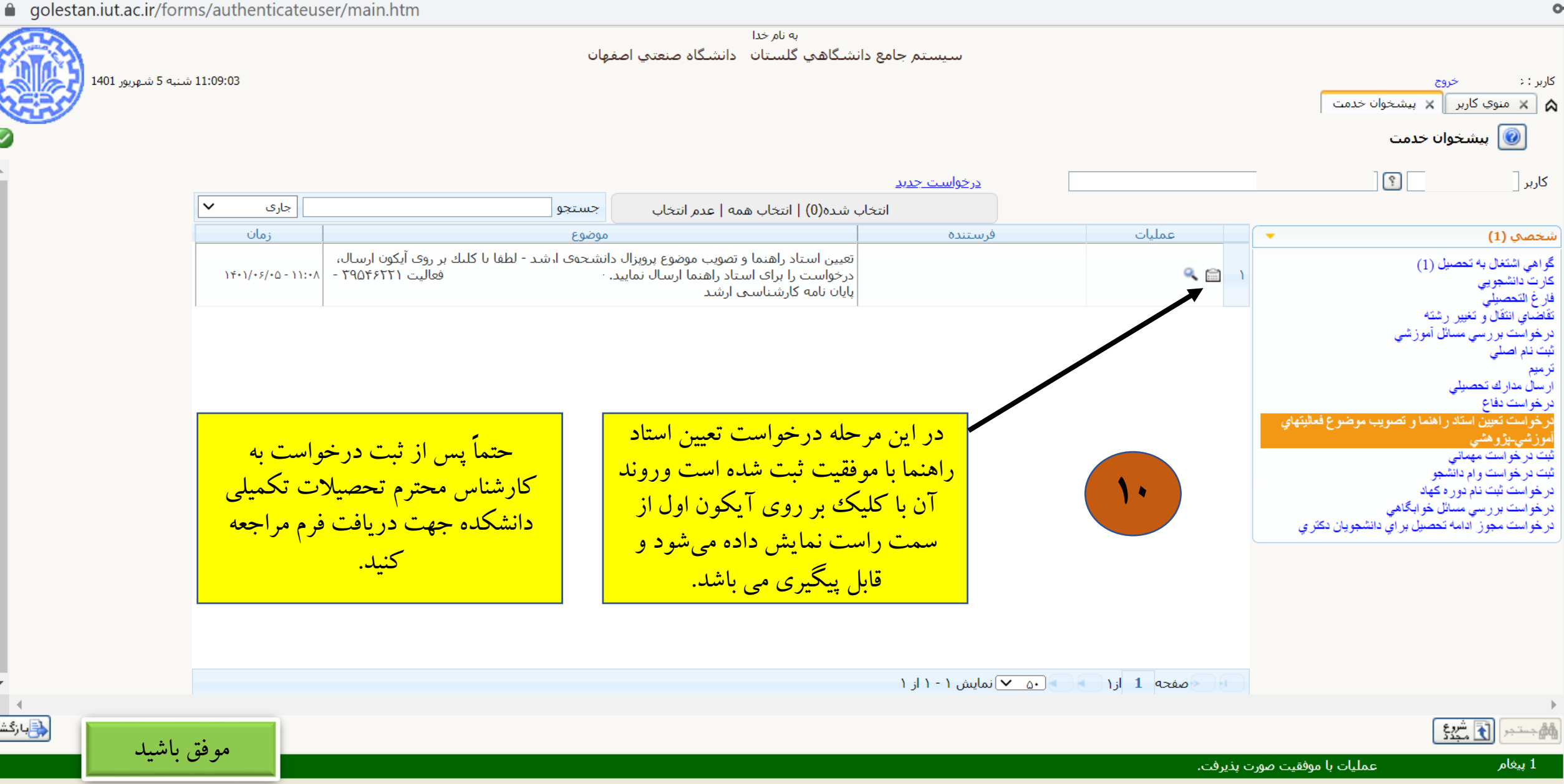